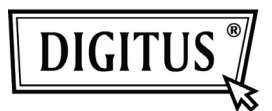

# **MOUSE da UFFICIO, 800DPI**

### **Modello: DA-20127-1**

## **Guida all'installazione rapida**

#### **Specifiche:**

- Design unico ed ergonomico, e adatto ad essere usato sia dalla mano destra che dalla sinistra
- Movimento affidabile e preciso
- Sensore ottico ad alta sensibilità
- Interfaccia USB adatta a Windows 98/ME/NT/2000/XP/Vista/7

#### **Requisiti di sistema:**

- PC IBM o macchina compatibile
- Windows 98/ME/NT/2000/XP/Vista/7, Mac
- Porta USB

#### **Come utilizzarla:**

- Tirate fuori il dispositivo e trovate una porta USB del PC
- Connettete il dispositivo con la porta USB del PC, prima di questo passo, fate riferimento al manuale del PC e trovate il modo corretto di collegamento.

#### **Definizione Pulsante**

● Rotella/Tasto Centrale

 Il pulsante centrale può essere attivato attraverso la pressione della rotella; la caratteristica di scorrimento vi aiuta per la veloce visione di documenti grandi, per la ricerca di elementi quando si naviga su web.

● Tasto Sinistra/Destra I due grandi tasti consentono all'utente di selezionare un qualsiasi oggetto in modo accurato.

Pulsante sinistro

Pulsante destro Rotella/Tasto **Centrale** 

#### **Contenuto della confezione:**

- Mouse Ottico DA-20127-1
- Guida Rapida all'installazione

#### **Precauzione**

● Non cercare di smontare il dispositivo in modo autonomo, potrebbe danneggiarsi.